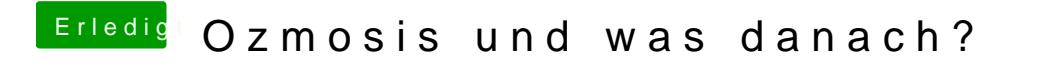

Beitrag von MarkB vom 22. Oktober 2014, 14:06

habe Yosemite noch mal drübergebügelt

jetzt läuft es, aber nur über den Single User Modus